# **Programming Parallel Computers**

Jukka Suomela · Aalto University · ppc.cs.aalto.fi

**Part 5A: Warps, blocks, and shared memory**

### **Warps and blocks**

- Threads in GPUs are organized in two ways:
	- *warps* (always **32** threads)
	- *blocks* (you can choose the number of threads)
- Why do we need these concepts?
	- warps: help the *hardware*
	- blocks: help the *programmer*

# **What if there were no warps?**

- Our GPU has 640 arithmetic units for doing scalar operations
- If we had only individual threads, you would need *640 schedulers* that process instructions from individual threads and move operands to the right arithmetic units
- By organizing threads in warps, we only need *20 schedulers* that process instructions from complete warps and move warp-wide operands to warp-wide arithmetic units
- Less space & energy used by control logic, more space & energy left for useful work

### **What if there were no warps?**

- Similar to CPUs & vector operations:
	- make *arithmetic units and registers wider* by a factor of 8: more processing power without adding much more control logic
	- *increase the number of cores* by a factor of 8: everything got 8 times more costly

# **Blocks and shared memory**

- Blocks are there to help you!
- You can allocate a small amount of very fast *"shared memory"* for each block
	- "small amount" ≈ kilobytes per block
	- "very fast" ≈ L1 cache
- All threads of a block see the same shared memory
- Threads of a block can use shared memory to *communicate with each other* and coordinate their work

# **Blocks and shared memory**

- **Example:** each block calculates a sum using many threads
	- *b* threads per block
	- allocate *b* words of shared memory per block
	- split input in *b* parts
	- thread *i* calculates a local sum in its own part and *writes* it in element *i* in shared memory
	- **synchronization**: wait all threads to finish writing
	- thread 0 *reads* all local sums from shared memory and calculates the grand total

# **Warps and blocks**

#### • *Warps:*

- always 32 threads
- **helps with hardware design: lots of arithmetic power with a simpler control**
- you will have to live with this even if it is inconvenient for you

#### • *Blocks:*

- you can choose the block size (e.g. 64 or 256 threads)
- **threads of a block can easily and efficiently communicate with each other using "shared memory"**
- blocks are a useful feature that you can use

### **Using shared memory in CUDA**

\_\_global\_\_ void mykernel() { **\_\_shared\_\_** float x[100];

**One array per block!**

Different: x[0] in block 10 x[0] in block 11

···

}

Same: x[0] in thread 5 of block 10 x[0] in thread 6 of block 10

### **Using shared memory in CUDA**

\_\_global\_\_ void mykernel() { **\_\_shared\_\_** float x[100];

**\_\_syncthreads();**

···

···

}

**A thread won't continue until all threads of the block have reached this point**

### **Using shared memory in CUDA**

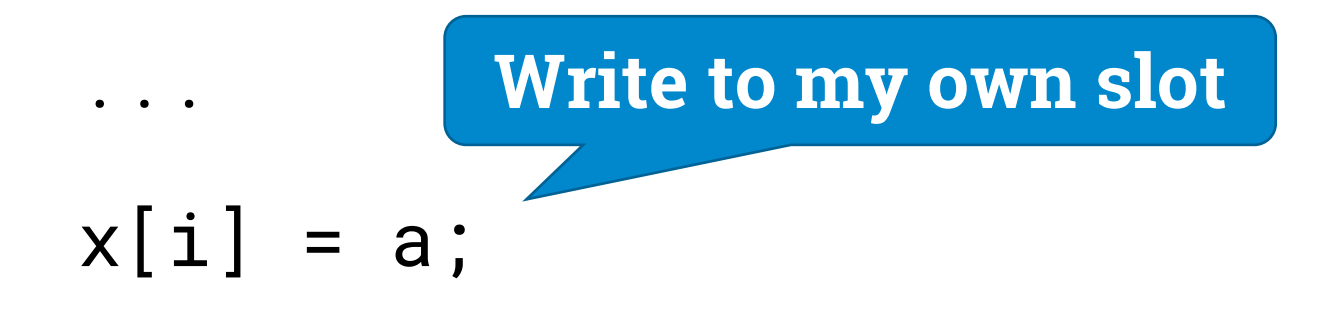

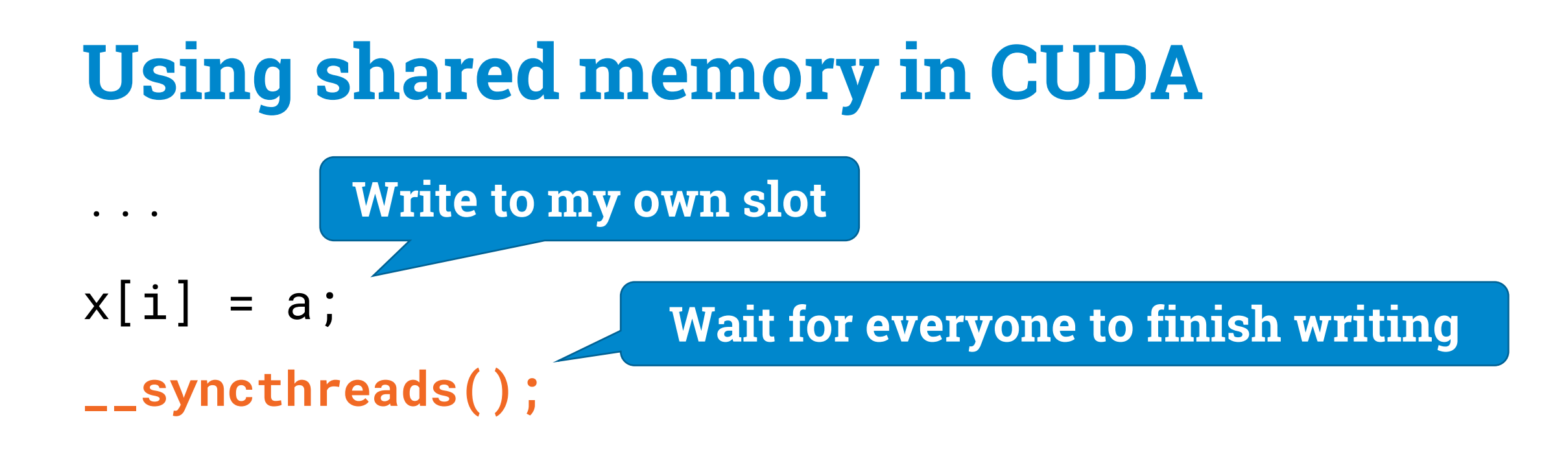

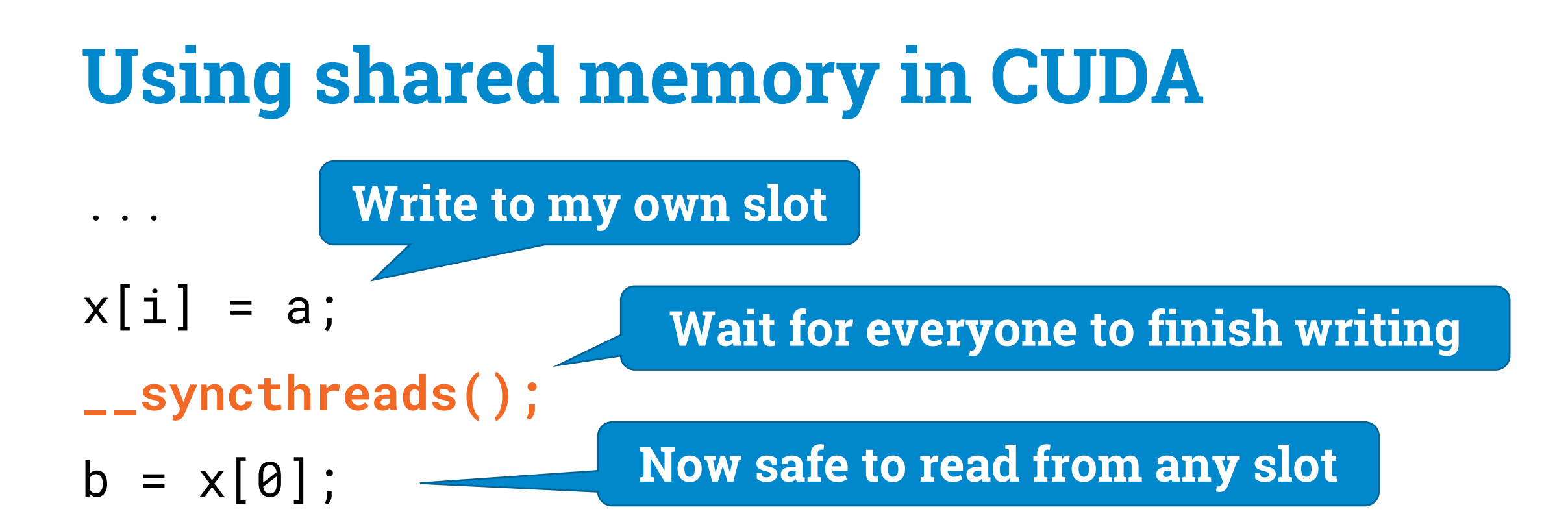

#### **Using shared memory in CUDA** ···  $x[i] = a;$ **\_\_syncthreads();**  $b = x[0]$ : **\_\_syncthreads(); Wait for everyone to finish reading Write to my own slot Wait for everyone to finish writing Now safe to read from any slot**

#### **Using shared memory in CUDA** ···  $x[i] = a;$ **\_\_syncthreads();**  $b = x[0]$ : **\_\_syncthreads();**  $x[i] = c;$ ··· **Wait for everyone to finish reading Now safe to write again Write to my own slot Wait for everyone to finish writing Now safe to read from any slot**

# **Shared memory is small**

- **64 KB** in total per SM ("streaming multiprocessor")
- Example:
	- you want to have 8 active blocks on each SM
	- you can only allocate at most 8 KB of shared memory per block

# **Key elements of CUDA programs**

- Allocating *GPU memory*,
	- moving data between CPU memory and GPU memory
- Creating *blocks of threads*, launching *kernels*
- Allocating *shared memory* for sharing data inside a block, using \_\_syncthreads to synchronize work